# FICHE TP N°3 : Chapitre 2

# Exercice N°1 :

- Sur la ligne de commande calculer le déterminant des matrices suivant en utilisant la règle de Leibnitz :

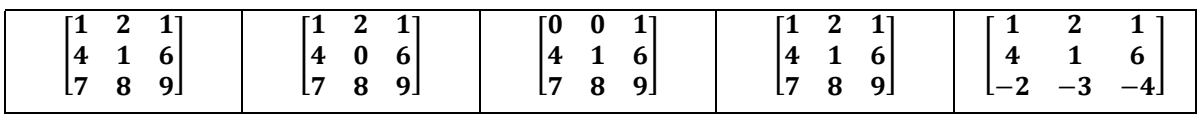

- Vérifier vos calculs en utilisant la commande scilab : det()

# Exercice N°2 :

- Refaire l'exercice 1 pour calculer les co\_matrices correspondantes.

# Exercice N°3 :

- Créer une fonction scilab qui calcule le déterminant d'une matrice carré de taille inferieur ou égale à 6x6.

# Exercice N°4 :

- Créer une fonction scilab qui calcule la co\_matrice d'une matrice carrée de taile 3x3
- Créer une fonction scilab qui calcule la co\_matrice d'une matrice carrée de taile 4x4

# Exercice N°5 :

- Refaire touts les exemples du cours du chapitre 3.

# Exercice N°6 :

- Résous les systèmes d'équations linéaires « AX=B » suivants par la méthode dite de « CRAMER » :

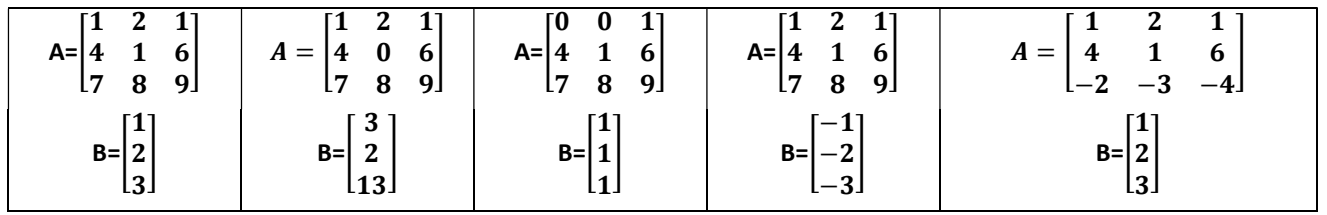

Exercice N°7 :

- refaire l'exerce N°6, en utilisant la méthode par « Inverse »

#### Exercice N°8 :

- Soit le système d'équations linéaire « AX=B » suivant :

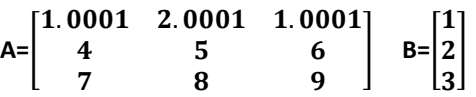

- 1- Résous ce système d'équations à 15, 10, 5 chiffres significatifs par la méthode dite de « CRAMER ». que remarquez-vous ?
- 2- Résous le même système en utilisant 15, 10, 5 chiffres significatifs par la méthode dite par « Inverse ». Que Remarquez-vous ?
- 3- Comparer les deux méthodes point de vue :
	- a- erreurs et précisions. (en suppose les résultats les plus précisent sont celles obtenues à 19 chiffres significatifs)
	- b- temps de calcul en utilisant la fonction Scilab tic..toc.